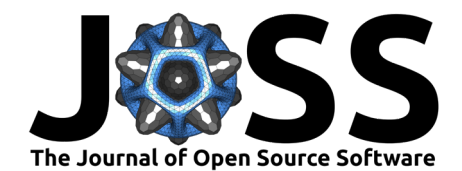

# metrica: an R package to evaluate prediction performance of regression and classification point-forecast models

## Adrian A. Correndo <sup>1¶</sup>, Luiz H. Moro Rosso <sup>02</sup>, Carlos H. Hernandez <sup>01</sup>, Leonardo M. Bastos  $\bullet^3$ , Luciana Nieto  $\bullet^1$ , Dean Holzworth<sup>4</sup>, and Ignacio A. **Ciampitti**<sup><sup>1</sup></sup>

**1** Department of Agronomy, Kansas State University, Manhattan, KS, USA. **2** Private Consultant, Brasil. **3** Department of Crop and Soil Sciences, University of Georgia, Athens, GA, USA. **4** CSIRO Agriculture and Food, Australia. ¶ Corresponding author

• [Review](https://github.com/openjournals/joss-reviews/issues/4655) C

**DOI:** [10.21105/joss.04655](https://doi.org/10.21105/joss.04655)

- [Repository](https://github.com/adriancorrendo/metrica/) &
- [Archive](https://doi.org/10.5281/zenodo.7291776)

## **Editor:** [Øystein Sørensen](https://osorensen.rbind.io/)

#### **Reviewers:**

**Software**

- [@wiljnich](https://github.com/wiljnich)
- [@simonpcouch](https://github.com/simonpcouch)

**Submitted:** 29 July 2022 **Published:** 25 November 2022

#### **License**

Authors of papers retain copyright and release the work under a Creative Commons Attribution 4.0 International License [\(CC BY 4.0\)](https://creativecommons.org/licenses/by/4.0/).

## **Summary**

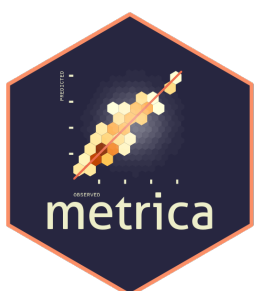

The *metrica* R package [\(Correndo et al., 2022\)](#page-4-0) is an open-source software designed to facilitate the quantitative and visual assessment of prediction performance of point-forecast simulation models for continuous (regression) and categorical variables (classification). The package ensembles a series of 80+ functions that account for multiple aspects of the agreement between predicted and observed values. Without the need of advanced skills on programming, metrica enables users to automate the estimation of multiple prediction performance metrics including goodness of fit, error metrics, error decomposition, model efficiency, indices of agreement, and to produce stylish data visualization outputs. This article introduces *metrica*, an R package developed with the main objective of contributing to transparent and reproducible evaluation of point-forecast models performance.

## **Statement of need**

Evaluating the prediction quality is a crucial step for any simulation model, for which a myriad of metrics and visualization techniques have been developed [\(Tedeschi, 2006;](#page-5-0) [Wallach et](#page-5-1) [al., 2019;](#page-5-1) [Yang et al., 2014\)](#page-6-0). Nonetheless, to conduct a comprehensive assessment of the predicted-observed agreement in R ( $R$  Core Team, 2021), users normally have to rely on multiple packages, and even on self-defined functions, which increases the risk of involuntary mistakes due to the need of fluctuating syntax and data wrangling.

As the reproducibility of data analysis continues to be a challenge for science [\(Seibold,](#page-5-3) [2022\)](#page-5-3), developing open source software like metrica offers a step toward a transparent and reproducible process to assist researchers in evaluating models performance. We decided to create metrica in R [\(R Core Team, 2021\)](#page-5-2) due to its substantial role in data science [\(Thieme,](#page-5-4)

Correndo et al. (2022). metrica: an [R package to evaluate prediction performance of regression and classification point-forecast models.](#page-5-4) Journal 1 of Open Source Software, 7(79), 4655. [https://doi.org/10.21105/joss.04655.](https://doi.org/10.21105/joss.04655)

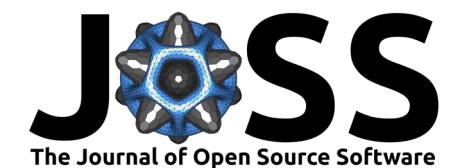

[2018\)](#page-5-4). Under its open-source philosophy, R empowers the democratization of statistical computing [\(Hackenberger, 2020\)](#page-4-1) by hosting and globally distributing cutting-edge algorithms through the Comprehensive R Archive Network (CRAN).

Finally, it is noteworthy that in the area of agricultural sciences, although point-forecast simulation models such as the Agricultural Production Systems sIMulator (APSIM) [\(Holzworth](#page-4-2) [et al., 2014,](#page-4-2) [2018\)](#page-4-3) count with tools to facilitate the integration into R through packages such as apsimx [\(Miguez, 2022\)](#page-5-5), the assessment of its prediction quality is not yet integrated for R users. Therefore, we aim for metrica to offer users of simulation models for agriculture, plant, and soil sciences community a toolbox for assessing the performance of regression and classification point-forecast models.

## **Package features**

For regression models, metrica includes four plotting functions (scatter, tiles, density, & Bland-Altman plots) using ggplot2 [\(Wickham, 2016\)](#page-6-1), and 48 prediction performance metrics. For classification models (two-class or multi-class), it includes one function to visualize a confusion matrix, and 26 functions of prediction scores. The full list of metrics with description, formula, and literature sources is presented in the package documentation at:

- [Regression metrics vignette.](https://adriancorrendo.github.io/metrica/articles/available_metrics_regression.html)
- [Classification metrics vignette.](https://adriancorrendo.github.io/metrica/articles/available_metrics_classification.html)

To the best of our knowledge, metrica covers several functions not supported, or partially supported by similar R packages (or components) designed for model evaluation such as yardstick [\(Kuhn & Vaughan, 2022\)](#page-5-6) from tidymodels [\(Kuhn & Wickham, 2020\)](#page-5-7), the measuring performance components from caret [\(Kuhn, 2022\)](#page-4-4) or mlr3 [\(Lang et al., 2019\)](#page-5-8), Metrics [\(Hamner & Frasco, 2018\)](#page-4-5), hydroGOF [\(Zambrano-Bigiarini, 2020\)](#page-6-2), cvms [\(Olsen & Zachariae,](#page-5-9) [2021\)](#page-5-9), scoringutils[\(Bosse et al., 2020\)](#page-4-6), or performance [\(Lüdecke et al., 2021\)](#page-5-10). Unique features include:

- one of the most extensive collections of prediction performance metrics for regression and classification models in R.
- working under both vectorized (calling variables with \$) or tabulated forms [\(Wickham et](#page-6-3) [al., 2019\)](#page-6-3).
- controlling the output format as a list (tidy = FALSE) or as a table (tidy = TRUE).
- for classification, functions automatically recognizing two-class or multi-class data; and specifically for multi-class cases, several metrics can be estimated for each class (atom = TRUE)[\(Ferri et al., 2009\)](#page-4-7), [\(Ben-David, 2007\)](#page-4-8), including balanced and imbalanced scenarios [\(Kubat et al., 1997\)](#page-4-9).
- for regression, implementing a symmetric linear regression (standardized major axis-SMA-, [\(Warton et al., 2006\)](#page-6-4)) to describe: i) pattern of the bivariate relationship with linear parameters (B0\_sma, B1\_sma), and ii) degree of predicted-observed agreement by using SMA-line to decompose the mean-squared-error (MSE) into lack of accuracy (MLA, PLA, RMLA) and lack of precision (MLP, PLP, RMLP) components [\(Correndo et al., 2021\)](#page-4-10).
- offering MSE decomposition approaches described by  $(Kobayashi & Salam, 2000)$  (SB, SDSD, LCS), and [\(Smith & Rose, 1995\)](#page-5-11) (Ub, Uc, Ue).
- including multiple indices of agreement and model efficiency such as: i) index of agreement d [\(Willmott, 1981\)](#page-6-5), and its modified d1 [\(Willmott et al., 1985\)](#page-6-6) and refined d1r [\(Willmott](#page-6-7) [et al., 2012\)](#page-6-7) variants, ii) Nash–Sutcliffe model efficiency (NSE) [\(Nash & Sutcliffe, 1970\)](#page-5-12) and its improved variants E1 [\(Legates & McCabe Jr., 1999\)](#page-5-13), Erel [\(Krause et al., 2005\)](#page-4-12), and Kling-Gupta model efficiency (KGE) [\(Kling et al., 2012\)](#page-4-13), iii) Robinson's index of

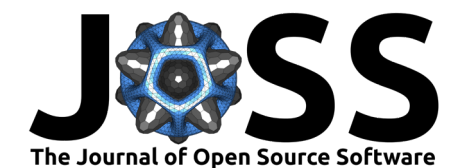

agreement (RAC) [\(Robinson, 1957,](#page-5-14) [1959\)](#page-5-15), iv) Ji & Gallo agreement coefficient (AC) [\(Ji](#page-4-14) [& Gallo, 2006\)](#page-4-14), v) Duvellier's lambda [\(Duveiller et al., 2016\)](#page-4-15), vi) distance correlation (dcorr) [\(Székely et al., 2007\)](#page-5-16), or vii) maximal information coefficient (MIC) [\(Reshef et](#page-5-17) [al., 2011\)](#page-5-17)), among others.

• importing files from APSIM Classic with import apsim out()), and from APSIM Next Generation with the import apsim db() function.

#### **Using the functions**

There are two core arguments to all *metrica* functions: (i) obs (Oi; observed, a.k.a. actual, measured, truth, target, label), and (ii) pred (Pi; predicted, a.k.a. simulated, fitted, modeled, estimate) values.

For regression, specific functions such as scatter\_plot() require defining the axis orientation (e.g. predicted vs. observed -PO- or observed vs. predicted -OP-). For two-class models, the pos\_level argument serves to indicate the alphanumeric order of the "positive level". For multi-class classification, some functions present the atom argument (TRUE / FALSE), which controls the output to be an overall average estimate across all classes (default), or class-wise.

### **Example 1: Regression (continuous variables)**

Figure 1 is an output example of regression performance analysis using the scatter  $plot()$ function for the native dataset called wheat.

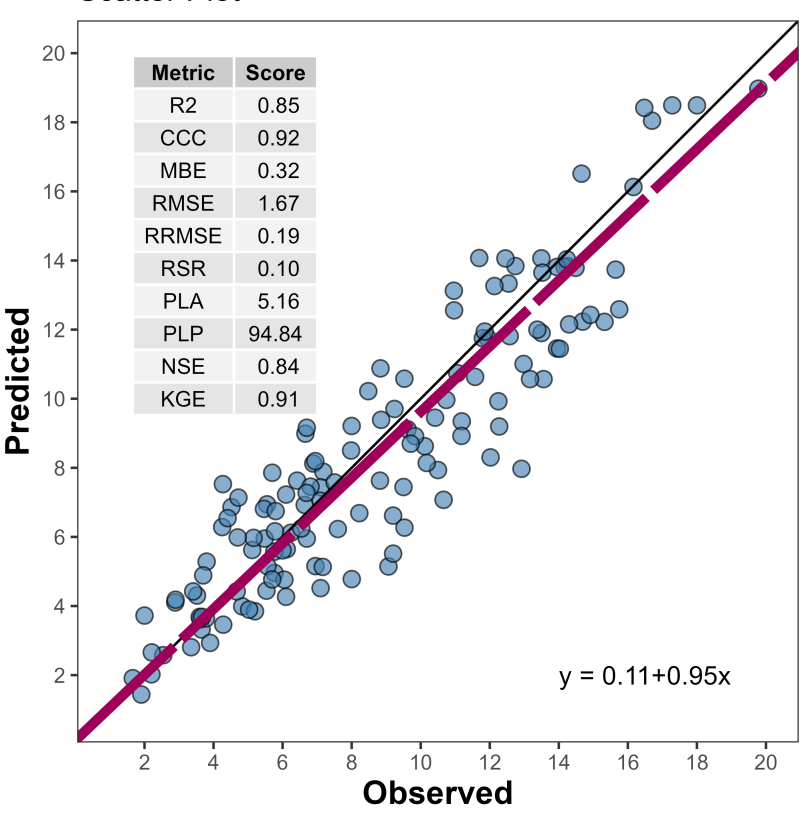

#### **Scatter Plot**

**Figure 1:** Predicted vs. Observed scatter plot using metrica::scatter plot().

Correndo et al. (2022). metrica: an R package to evaluate prediction performance of regression and classification point-forecast models. Journal 3 of Open Source Software, 7(79), 4655. [https://doi.org/10.21105/joss.04655.](https://doi.org/10.21105/joss.04655)

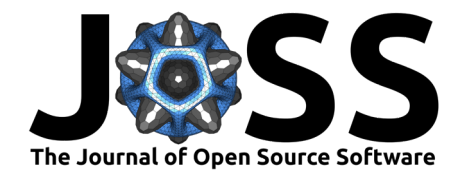

#### **Example 2: Classification (categorical variables)**

Figure 2 is an output example of classification performance analysis using the confustion\_matrix() function for the native dataset called maize\_phenology.

#### **Multiclass Confusion Matrix**

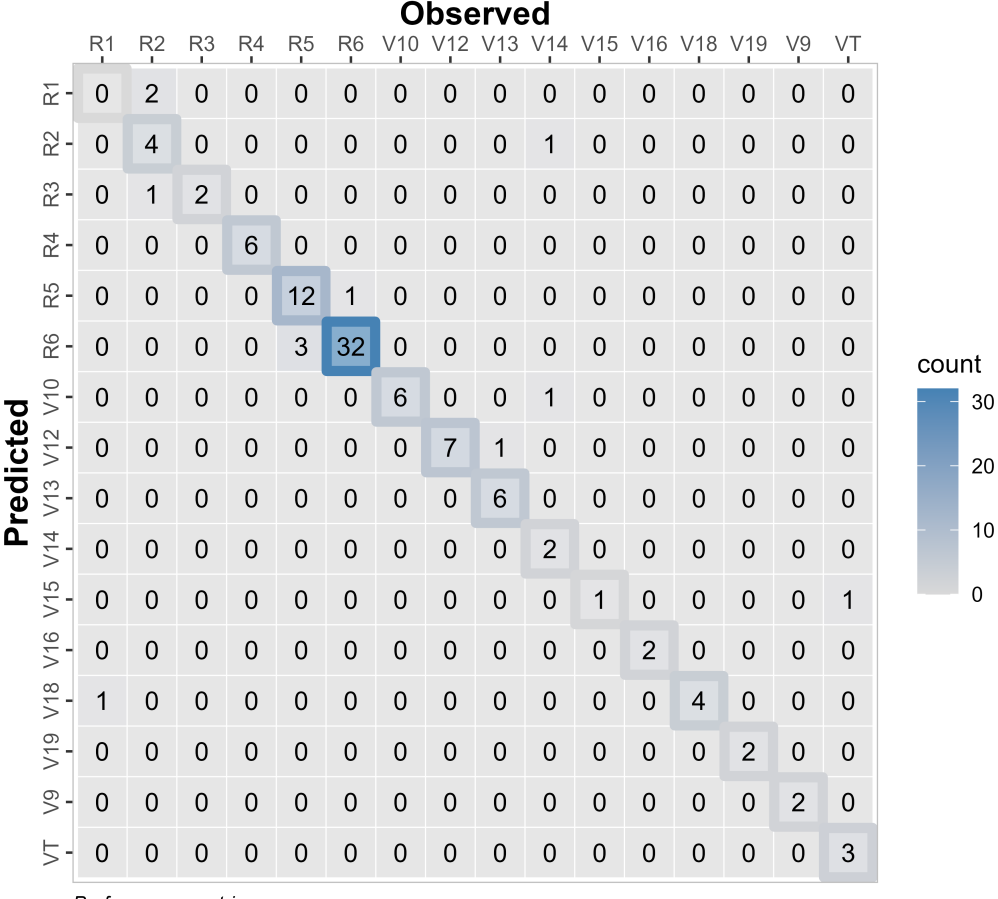

Performance metrics:

 $\frac{1}{100}$  accuracy = 0.88; precision = 0.83; recall = 0.84; specificity = 0.99; fscore = 0.84; gmean = 0.91; khat = 0.86.

**Figure 2:** Confusion matrix plot using metrica::confusion\_matrix().

## **Documentation & License**

The complete documentation and vignettes of *metrica* are available online at  $\frac{h}{h}$ thes:// [adriancorrendo.github.io/metrica/.](https://adriancorrendo.github.io/metrica/) The package is under the MIT License [\(https://opensource.](https://opensource.org/licenses/MIT) [org/licenses/MIT\)](https://opensource.org/licenses/MIT). Source code is available at GitHub [\(https://github.com/adriancorrendo/](https://github.com/adriancorrendo/metrica) [metrica\)](https://github.com/adriancorrendo/metrica) along with its corresponding section to report issues and suggestions [\(https://github.](https://github.com/adriancorrendo/metrica/issues) [com/adriancorrendo/metrica/issues\)](https://github.com/adriancorrendo/metrica/issues).

## **Acknowledgements**

Authors gratefully acknowledge the financial support from the Feed the Future Innovation Lab for Collaborative Research on Sustainable Intensification (SIIL) at Kansas State University through funding United States Agency for International Development (USAID) under the Cooperative Agreement (Grant number AID-OAA-L-14-00006).

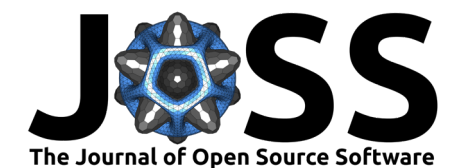

## **References**

- <span id="page-4-8"></span>Ben-David, A. (2007). A lot of randomness is hiding in accuracy. Engineering Applications of Artificial Intelligence, 20, 875–885. <https://doi.org/10.1016/j.engappai.2007.01.001>
- <span id="page-4-6"></span>Bosse, N. I., Gruson, H., Funk, S., EpiForecasts, & Abbott, S. (2020). scoringutils: Utilities for scoring and assessing predictions. <https://doi.org/10.5281/zenodo.4618017>
- <span id="page-4-10"></span>Correndo, A. A., Hefley, T. J., Holzworth, D. P., & Ciampitti, I. A. (2021). Revisiting linear regression to test agreement in continuous predicted-observed datasets. Agricultural Systems, 192, 103194. <https://doi.org/10.1016/j.agsy.2021.103194>
- <span id="page-4-0"></span>Correndo, A. A., Moro Rosso, L. H., Schwalbert, R., Hernandez, C., Bastos, L. M., Nieto, L., Holzworth, D., & Ciampitti, I. A. (2022). metrica: Prediction performance metrics. <https://CRAN.R-project.org/package=metrica>
- <span id="page-4-15"></span>Duveiller, G., Fasbender, D., & Meroni, M. (2016). Revisiting the concept of a symmetric index of agreement for continuous datasets. Scientific Reports, 6, 19401. [https://doi.org/](https://doi.org/10.1038/srep19401) [10.1038/srep19401](https://doi.org/10.1038/srep19401)
- <span id="page-4-7"></span>Ferri, C., Hernández-Orallo, J., & Modroiu, R. (2009). An experimental comparison of performance measures for classification. Pattern Recognition Letters, 30, 27–38. [https:](https://doi.org/10.1016/j.patrec.2008.08.010) [//doi.org/10.1016/j.patrec.2008.08.010](https://doi.org/10.1016/j.patrec.2008.08.010)
- <span id="page-4-1"></span>Hackenberger, B. K. (2020). R software: Unfriendly but probably the best. Croat Med. J., 29;61(1), 66–68. <https://doi.org/10.3325/cmj.2020.61.66>
- <span id="page-4-5"></span>Hamner, B., & Frasco, M. (2018). Metrics: Evaluation metrics for machine learning. [https:](https://CRAN.R-project.org/package=Metrics) [//CRAN.R-project.org/package=Metrics](https://CRAN.R-project.org/package=Metrics)
- <span id="page-4-2"></span>Holzworth, D., Huth, N., deVoil, P., Zurcher, E., Herrmann, N., McLean, G., Chenu, K., van Oosterom, E., Snow, V., Murphy, C., Moore, A., Brown, H., Whish, J., Verrall, S., Fainges, J., Bell, L., Peake, A., Poulton, P., Hochman, Z., … Keating, B. (2014). APSIM – evolution towards a new generation of agricultural systems simulation. Environmental Modelling & Software, 62, 327–350. <https://doi.org/10.1016/j.envsoft.2014.07.009>
- <span id="page-4-3"></span>Holzworth, D., Huth, N., Fainges, J., Brown, H., Zurcher, E., Cichota, R., Verrall, S., Herrmann, N., Zheng, B., & Snow, V. (2018). APSIM next generation: Overcoming challenges in modernising a farming systems model. Environmental Modelling & Software, 103, 43-51. <https://doi.org/10.1016/j.envsoft.2018.02.002>
- <span id="page-4-14"></span>Ji, L., & Gallo, K. (2006). An agreement coefficient for image comparison. *Photogrammetric* Engineering & Remote Sensing, 72(7), 823–833. <https://doi.org/10.14358/PERS.72.7.823>
- <span id="page-4-13"></span>Kling, H., Fuchs, M., & Paulin, M. (2012). Runoff conditions in the upper danube basin under an ensemble of climate change scenarios. Journal of Hydrology, 424-425, 264–277. <https://doi.org/10.1016/j.jhydrol.2012.01.011>
- <span id="page-4-11"></span>Kobayashi, K., & Salam, M. U. (2000). Comparing simulated and measured values using mean squared deviation and its components. Agronomy Journal, 92(2), 345-352. [https:](https://doi.org/10.2134/agronj2000.922345x) [//doi.org/10.2134/agronj2000.922345x](https://doi.org/10.2134/agronj2000.922345x)
- <span id="page-4-12"></span>Krause, P., Boyle, D. P., & Bäse, F. (2005). Comparison of different efficiency criteria for hydrological model assessment. Advances in Geosciences, 5, 89–97. [https://doi.org/10.](https://doi.org/10.5194/adgeo-5-89-2005) [5194/adgeo-5-89-2005](https://doi.org/10.5194/adgeo-5-89-2005)
- <span id="page-4-9"></span>Kubat, M., Matwin, S., & others. (1997). Addressing the curse of imbalanced training sets: One-sided selection. Icml, 97, 179.
- <span id="page-4-4"></span>Kuhn, M. (2022). caret: Classification and regression training. [https://CRAN.R-project.org/](https://CRAN.R-project.org/package=caret) [package=caret](https://CRAN.R-project.org/package=caret)

Correndo et al. (2022). metrica: an R package to evaluate prediction performance of regression and classification point-forecast models. Journal 5 of Open Source Software, 7(79), 4655. [https://doi.org/10.21105/joss.04655.](https://doi.org/10.21105/joss.04655)

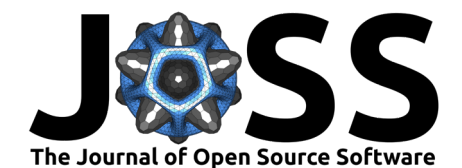

- <span id="page-5-6"></span>Kuhn, M., & Vaughan, D. (2022). yardstick: Tidy characterizations of model performance. <https://CRAN.R-project.org/package=yardstick>
- <span id="page-5-7"></span>Kuhn, M., & Wickham, H. (2020). Tidymodels: A collection of packages for modeling and machine learning using tidyverse principles. <https://www.tidymodels.org>
- <span id="page-5-8"></span>Lang, M., Binder, M., Richter, J., Schratz, P., Pfisterer, F., Coors, S., Au, Q., Casalicchio, G., Kotthoff, L., & Bischl, B. (2019). mlr3: A modern object-oriented machine learning framework in R. Journal of Open Source Software. <https://doi.org/10.21105/joss.01903>
- <span id="page-5-13"></span>Legates, D. R., & McCabe Jr., G. J. (1999). Evaluating the use of "goodness-of-fit" measures in hydrologic and hydroclimatic model validation. Water Resources Research, 35(1), 233-241. <https://doi.org/10.1029/1998WR900018>
- <span id="page-5-10"></span>Lüdecke, D., Ben-Shachar, M. S., Patil, I., Waggoner, P., & Makowski, D. (2021). performance: An R package for assessment, comparison and testing of statistical models. Journal of Open Source Software, 6(60), 3139. <https://doi.org/10.21105/joss.03139>
- <span id="page-5-5"></span>Miguez, F. (2022). Apsimx: Inspect, read, edit and run 'APSIM' "next generation" and 'APSIM' classic. <https://CRAN.R-project.org/package=apsimx>
- <span id="page-5-12"></span>Nash, J. E., & Sutcliffe, J. V. (1970). River flow forecasting through conceptual models part i — a discussion of principles. Journal of Hydrology, 10(3), 282–290. [https://doi.org/10.](https://doi.org/10.1016/0022-1694(70)90255-6) [1016/0022-1694\(70\)90255-6](https://doi.org/10.1016/0022-1694(70)90255-6)
- <span id="page-5-9"></span>Olsen, L. R., & Zachariae, H. B. (2021). cvms: Cross-validation for model selection. [https:](https://CRAN.R-project.org/package=cvms) [//CRAN.R-project.org/package=cvms](https://CRAN.R-project.org/package=cvms)
- <span id="page-5-2"></span>R Core Team. (2021). R: A language and environment for statistical computing. R Foundation for Statistical Computing. <https://www.R-project.org/>
- <span id="page-5-17"></span>Reshef, D. N., Reshef, Y. A., Finucane, H. K., Grossman, S. R., McVean, G., Turnbaugh, P. J., Lander, E. S., Mitzenmacher, M., & Sabeti, P. C. (2011). Detecting novel associations in large data sets. Science, 334(6062), 1518–1524. <https://doi.org/10.1126/science.1205438>
- <span id="page-5-14"></span>Robinson, W. S. (1957). The statistical measurement of agreement. American Sociological Review, 22(1), 17–25. <https://doi.org/10.2307/2088760>
- <span id="page-5-15"></span>Robinson, W. S. (1959). The geometric interpretation of agreement. American Sociological Review, 24(3), 338–345. <https://doi.org/10.2307/2089382>
- <span id="page-5-3"></span>Seibold, S. A. D., Heidi AND Czerny. (2022). Correction: A computational reproducibility study of PLOS ONE articles featuring longitudinal data analyses. PLOS ONE, 17(5), 1-1. <https://doi.org/10.1371/journal.pone.0269047>
- <span id="page-5-11"></span>Smith, E. P., & Rose, K. A. (1995). Model goodness-of-fit analysis using regression and related techniques. Ecological Modelling, 77(1), 49–64. [https://doi.org/10.1016/0304-3800\(93\)](https://doi.org/10.1016/0304-3800(93)E0074-D) [E0074-D](https://doi.org/10.1016/0304-3800(93)E0074-D)
- <span id="page-5-16"></span>Székely, G. J., Rizzo, M. L., & Bakirov, N. K. (2007). Measuring and testing dependence by correlation of distances. The Annals of Statistics, 35(6), 2769–2794. [https://doi.org/10.](https://doi.org/10.1214/009053607000000505) [1214/009053607000000505](https://doi.org/10.1214/009053607000000505)
- <span id="page-5-0"></span>Tedeschi, L. O. (2006). Assessment of the adequacy of mathematical models. Agricultural Systems, 89(2), 225–247. <https://doi.org/10.1016/j.agsy.2005.11.004>
- <span id="page-5-4"></span>Thieme, N. (2018). R generation. Significance,  $15(4)$ , 14-19. [https://doi.org/10.1111/j.](https://doi.org/10.1111/j.1740-9713.2018.01169.x) [1740-9713.2018.01169.x](https://doi.org/10.1111/j.1740-9713.2018.01169.x)
- <span id="page-5-1"></span>Wallach, D., Makowski, D., Jones, J. W., & Brun, F. (2019). Chapter 9 - model evaluation. In D. Wallach, D. Makowski, J. W. Jones, & F. Brun (Eds.), Working with dynamic crop models (third edition) (Third Edition, pp. 311–373). Academic Press. [https:](https://doi.org/10.1016/B978-0-12-811756-9.00009-5) [//doi.org/10.1016/B978-0-12-811756-9.00009-5](https://doi.org/10.1016/B978-0-12-811756-9.00009-5)

Correndo et al. (2022). metrica: an R package to evaluate prediction performance of regression and classification point-forecast models. Journal 6 of Open Source Software, 7(79), 4655. [https://doi.org/10.21105/joss.04655.](https://doi.org/10.21105/joss.04655)

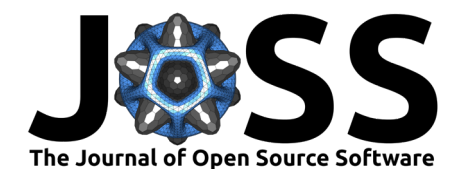

- <span id="page-6-4"></span>Warton, D. I., Wright, I. J., Falster, D. S., & Westoby, M. (2006). Bivariate line-fitting methods for allometry. Biological Reviews, 81(2), 259–291. [https://doi.org/10.1017/](https://doi.org/10.1017/S1464793106007007) [S1464793106007007](https://doi.org/10.1017/S1464793106007007)
- <span id="page-6-1"></span>Wickham, H. (2016). [ggplot2: Elegant graphics for data analysis](https://ggplot2.tidyverse.org). Springer-Verlag New York. ISBN: 978-3-319-24277-4
- <span id="page-6-3"></span>Wickham, H., Averick, M., Bryan, J., Chang, W., McGowan, L. D., Françoi, R., Grolemun, G., Haye, A., Henr, L., Heste, J., Kuh, M., Pederse, T. L., Mille, E., Bach, S. M., Müll, K., Jeroen Oo, David Robins, Dana Paige Seid, Vitalie Spi, … Hiroaki Yutani. (2019). Welcome to the tidyverse. Journal of Open Source Software, 4(43), 1686. <https://doi.org/10.21105/joss.01686>
- <span id="page-6-5"></span>Willmott, C. J. (1981). On the validation of models. Physical Geography, 2(2), 184-194. <https://doi.org/10.1080/02723646.1981.10642213>
- <span id="page-6-6"></span>Willmott, C. J., Ackleson, S. G., Davis, R. E., Feddema, J. J., Klink, K. M., Legates, D. R., O'Donnell, J., & Rowe, C. M. (1985). Statistics for the evaluation and comparison of models. Journal of Geophysical Research: Oceans,  $90(C5)$ , 8995-9005. [https://doi.org/](https://doi.org/10.1029/JC090iC05p08995) [10.1029/JC090iC05p08995](https://doi.org/10.1029/JC090iC05p08995)
- <span id="page-6-7"></span>Willmott, C. J., Robeson, S. M., & Matsuura, K. (2012). A refined index of model performance. International Journal of Climatology, 32(13), 2088–2094. <https://doi.org/10.1002/joc.2419>
- <span id="page-6-0"></span>Yang, J. M., Yang, J. Y., Liu, S., & Hoogenboom, G. (2014). An evaluation of the statistical methods for testing the performance of crop models with observed data. Agricultural Systems, 127, 81–89. <https://doi.org/10.1016/j.agsy.2014.01.008>
- <span id="page-6-2"></span>Zambrano-Bigiarini, M. (2020). hydroGOF: Goodness-of-fit functions for comparison of simulated and observed hydrological time series. <https://doi.org/10.5281/zenodo.839854>